### Guaranteed Underwriting System (GUS)

Presented by Trish Cousins, LPA

### Utilizing GUS (Guaranteed Underwriting System)

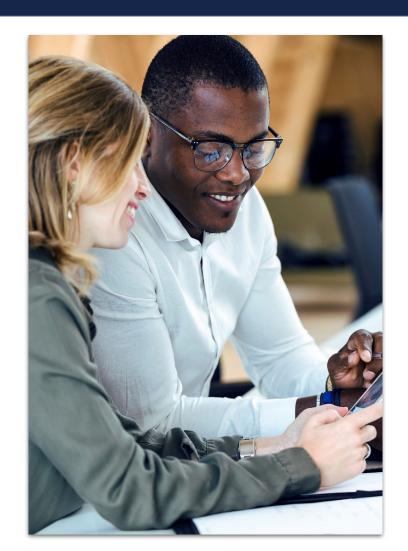

### All qualifying loans must go through GUS

- Developed to automate process of credit risk evaluation of the SFHGLP.
- GUS compliments but does not replace the judgement of experienced underwriters.
- Incorporates a modified version of the Federal Housing Administration TOTAL score card.
- GUS is not designed to evaluate the dependability of repayment income.

### Gaining Access to GUS

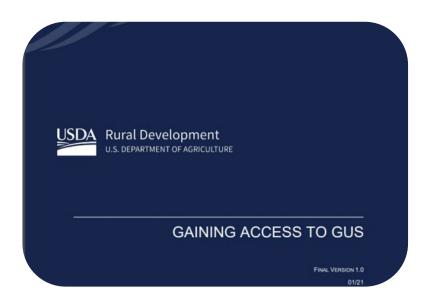

"Gaining Access to GUS Guide"

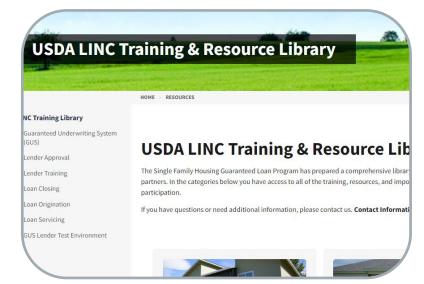

"USDA LINC Training & Resource Library"

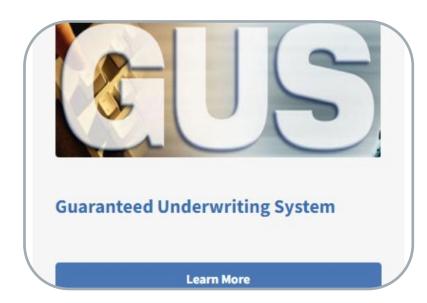

"Guaranteed Underwriting System (GUS)"

### Gaining Access to GUS

**U**LOGIN.GOV

What is Login.gov?

Who uses Login.gov?

Create an account

Help center

# The public's one account for government.

Use one account and password for secure, private access to participating government agencies.

Make the Switch to Login.gov (govdelivery.com)

### **SFH Guaranteed Origination**

March 18, 2024

### Make the Switch to Login.gov

### Switch to Login.gov Today!

Don't wait -- sign up and make the switch to Login.gov today! Login.gov provides added security benefits of multi-factor authentication to protect your personal information.

### What you need to know:

The second phase of transitioning USDA customers from eAuth to Login.gov will begin the evening of Monday, March 25, 2024. The target goal for the final phase of transitioning customers with existing eAuth accounts to Login.gov for access to USDA is the end of September 2024. Once implemented, Login.gov will be the mandatory method for accessing all USDA eAuth protected applications.

### How it will work:

Login.gov will continue to be optional during this second phase; however, it is highly recommended transitioning to Login.gov for the added security benefits.

- Customers who log in with eAuth accounts will be prompted at every login to link their account with Login.gov.
  - Select the "Link with Login.gov" option to create a Login.gov account and link with eAuth for access to USDA sites.
  - . Select the "Not Now" option to go to the application.

### Gaining Access to GUS

Create your <u>login.gov</u>
account at
www.eauth.usda.gov/
home/

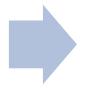

Complete the required training to obtain access to GUS

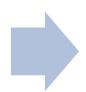

Determine: Are you a Third-Party Originator or a Direct Lender

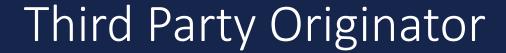

Pull the Lender
Access to GUS Guide
available under the
GUS Tab on the LINC
Training and Resource
Library page.

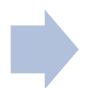

Contact the lenders of your choice.

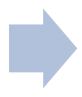

Provide the lender's
GUS Security
Administrator with
your login.gov ID or
eAuthentication
information, they will
set up access to GUS.

rd-sfh-systemaccessandsecurityguide.pdf (usda.gov)

### USDA Approved Lender

Pull the System
Access and Security
Guide available under
the GUS Tab on the
LINC Training and
Resource Library
page.

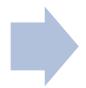

Contact the GUS
Security
Administrator for your company.

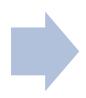

Provide the lender's
GUS Security
Administrator with
your Login.gov ID or
eAuthentication
information, they will
set up access to GUS.

rd-sfh-systemaccessandsecurityguide.pdf (usda.gov)

### Using GUS

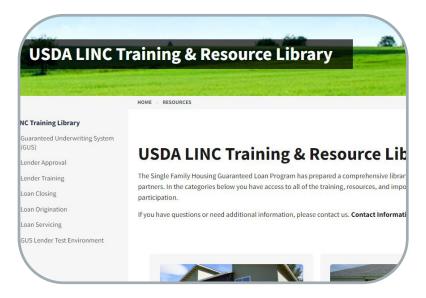

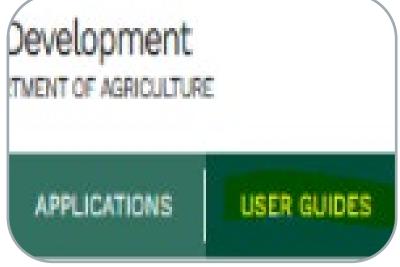

GUS LENDER USER GUIDE
April 2024

USDA LINC Training & Resource Library

User Guides in GUS

**GUS Lender User Guide** 

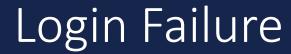

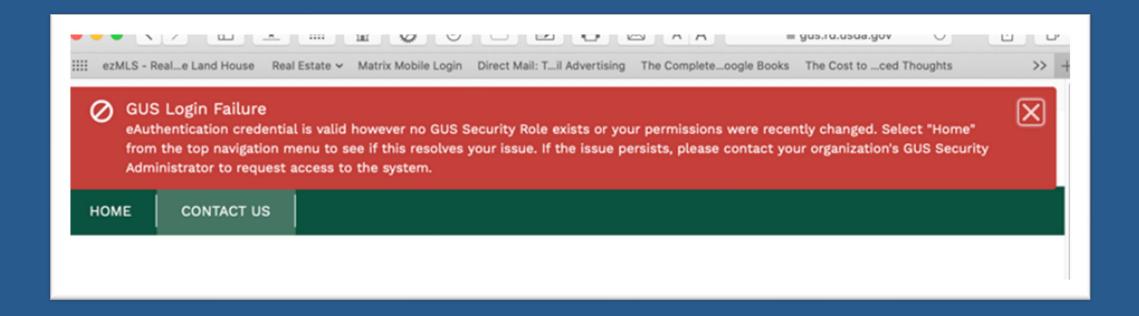

### GUS User Roles

### Security or Branch Administrator

- Imports applications
- Manually enters application information
- Performs preliminary and final submission
- GUS contact for organization and administers access for staff
- Lenders should have at least <u>2</u> Security Administrators
- \*Can be at lender or branch level\*

### Representative with Final Submit Authority

- Imports Applications
- Manually enter application information
- Certifies the loan has been underwritten by the lender
- Confirms data is accurate and consistent with lender's loan file
- Performs preliminary and/or final submission
- \*Can be at lender or branch level\*

### Representative

- Imports applications
- Manually enters application information
- Performs preliminary submission
- \*Can be at lender or branch level\*

### **Lender Agent/Broker**

- Manually enters or imports loan application information on behalf of a lender through the Lender Agent affiliation
- Performs preliminary submission
- Must release control of application back to approved lender for final submission

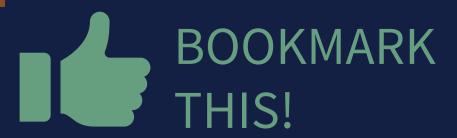

RHS LINC Home (usda.gov)

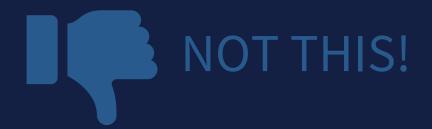

https://rdforcerausda.lightning.force.com/lightn ing/n/RD\_URLA\_WelcomeTab

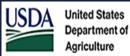

### USDA LINC Lender Interactive Network Connection

USDA LINC Home

FSA LINC Home

Home

RHS LINC Home

RUS LINC <u>Home</u>

Help

Site Map

Message Board

### Single Family Guaranteed Rural Housing

Electronic Status Reporting (ESR)

**Electronic Status Reporting Corrections** 

**Guaranteed Annual Fee** 

Mortgage Recovery Advance Receivable Payments

Mortgage Recovery Advance Receivable History

Loss Claim Administration

**Guaranteed Underwriting System (GUS)** 

Lender Loan Closing/Administration

**ID Cross Reference** 

**Application Authorization** 

Lender PAD Account Maintenance

Training and Resource Library

### Multi-Family Housing

Lender Loan Closing/Administration

**ID Cross Reference** 

**Application Authorization** 

Lender Status Report List

**Lender PAD Account Maintenance** 

### Community Facilities

Lender Loan Closing/Administration

**ID Cross Reference** 

**Application Authorization** 

Lender Status Report List

Lender PAD Account Maintenance

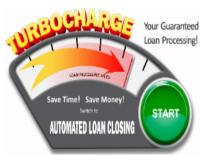

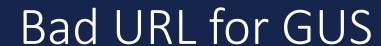

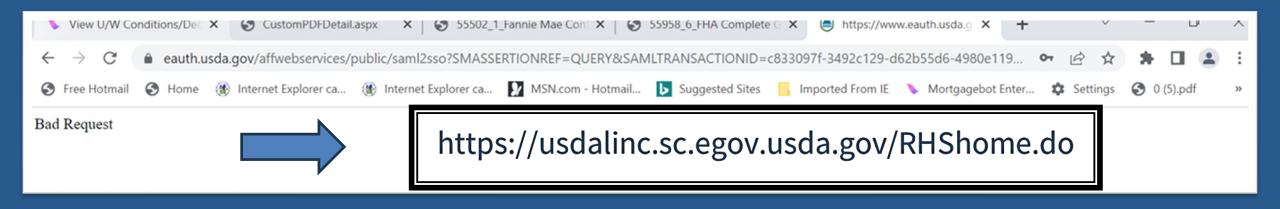

### Create your application

# GUS Lender User Guide:

RD-SFH-GUSLenderUserGuide.pdf (usda.gov)

### 4 Creating a New Application

From the Home Page, users have the option to import XML files from their Loan Origination System to create new loan applications. The GUS system will accept Desktop Underwriter® (DU)Specification MISMO v3.4, Document Version 1.8.5. (Lenders may encounter unexpected behavior when importing if they utilize a Loan Origination System using a different version of the DU specification.) Users also have the option to manually enter loan application data to create a new application. See section 4.3 Manually Creating a New Loan Application

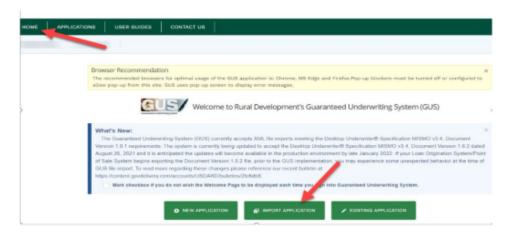

### Understanding Submission Types

### **ACCEPT**

- Review "GUS Findings Report".
- Refer to "Loan Origination Checklist" (Attachment 15-A) for Accept Loans.
- Upload documents via the GUS in stacking order.
- Find the checklist in the LINC Library.

### ACCEPT with FULL DOCUMENTATION

- Review "GUS Findings Report".
- Refer to "Loan Origination Checklist" for Manually Underwritten Loans. Not all documents will be applicable.
- Upload documents via the GUS in stacking order.

### REFER and REFER with CAUTION

- Review "GUS Findings Report".
- Not a reason to deny the loan, it needs further review.
- Refer to "Loan Origination Checklist" for Manually Underwritten Loans.
- Upload documents via the GUS in stacking order. No need to email anything!

### GUS Accept Underwriting Recommendation

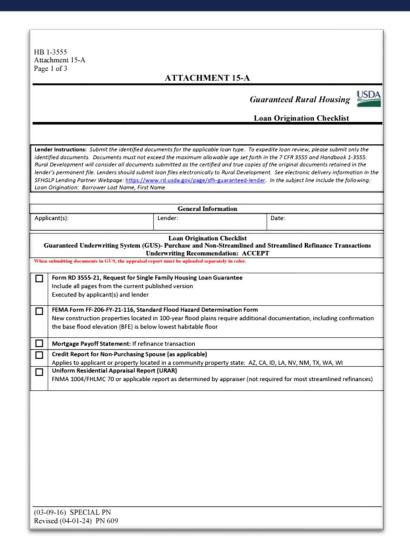

### **Upload the following:**

- The appraisal
- Flood Certification
- 3555-21, filled out completely and accurately
- And a few additional items if applicable such as the Non-Purchasing Spouse credit report, and mortgage payoff for a refinance.

### GUS Accept with "Full Documentation" Message

Determination is listed under the "Prior to Conditional Commitment Findings" Section of the "Lender's Required Conditions"

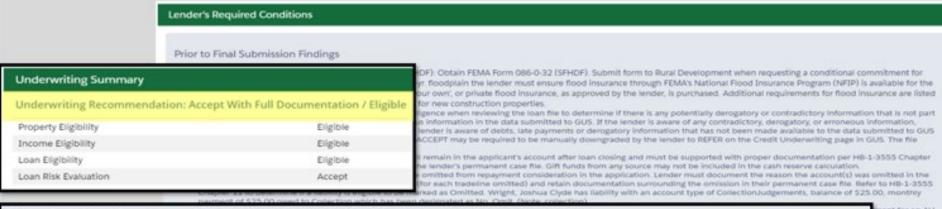

Prior to Conditional Commitment Findings

- 2001 Required Documentation: ACCEPT recommendation is contingent on submission of the following to Rural Development: 1) Completed Form RD 3555-21, 'Request for Single
  Family Housing Loan Guarantee', which includes the 'Worksheet for Documenting Eligible Household and Repayment Income', 2) Completed 'Uniform Residential Appraisal Report' or its
  equivalent (excluding streamline refinance transactions), 3) Completed FEMA Form 086-0-32, 'Standard Flood Hazard Determination Form', and 4) A copy of the final GUS Underwriting
  Findings Report. Certain transactions may require additional documentation be submitted (e.g. qualified alien documentation, non-purchasing spouse credit report, etc.).
- 31063 FULL DOCUMENTATION REVIEW: This application has been randomly selected for a data integrity review by the Agency prior to issuance of conditional commitment. Lender must provide a fully documented loan file to Rural Development in support of all data entered into the automated application.

6002 - Cotlection Accounts: Collection accounts are reported on a credit report associated with this application. Lenders must confirm all unpaid collection accounts are considered in the repayment analysis and determine if the applicant(s) is an acceptable credit risk regardless of GUS underwriting recommendation. Cumulative totals of non-medical collections that sceed \$2,000 must meet one of the following: 1) Require payment in full prior to loan closing, 2) Include the payment from an existing or new repayment agreement with the creditor is no total debt ratio, or 3) Include 5% of the outstanding balance in the total debt ratio. Refer to HB-1-3555 Chapter 10 for additional assistance with GUS data entry and credit

nay be

ro dollar

ed on the

is for the

ant(s) can

1d 36% TD

- 6003 Interested Party Contribution Cap: Setter or other interested party contributions towards closing costs in excess of six percentage points are prohibited in accordance with HB-1-3555 O apter 6.3 (some exclusions may apply).
- 0. 60052 If Funds: Gift funds may not be contributed from any source that has an interest in the sale of the property (seller, builder, real estate agent, etc.). A gift setter must evidence the funds on not have to be repaid, evidence of funds from the party providing the gift, and evidence the funds were deposited into the applicant's account (if noted as 'deposited' on the Loan and 'troperty Information page).
- 11. 60061 Loan Yound Points: Loan discount points, other than to reduce the effective interest rate, cannot be financed as part of the loan. Discount points must be reasonable and customary for the area and cannot be more than those charged other applicants for comparable transactions. Refer to HB-1-3555 Chapter 6 for additional information related to discount points.

### Prior to Conditional Commitment Finding

- 1. 2001 Required Documentation: ACCEPT recommendation is contingent on submission of the following to Rural Development: 1) Completed Form RD 3555-21, 'Request for Single Family Housing Loan Quarantee', which includes the 'Worksheet for Documenting Eligible Household and Repayment Income; 2) Completed Uniform Residential Appraisal Report or its equivalent (excluding streamline refinance transactions), 3) Completed FEMA Form 086-0-32, 'Standard Flood Hazard Determination Form,' and 4) A copy of the final GUS Underwriting Findings Report. Certain transactions may require additional documentation be submitted (e.g. qualified alien documentation, non-purchasing spouse credit report, etc.).
- 31063 FULL DOCUMENTATION REVIEW. This application has been randomly selected for a data integrity review by the Agency prior to issuance of conditional commitment. Lender
  must provide a fully documented loan file to Bural Development in support of all data entered into the automated application.

### GUS Accept with "Full Documentation" Message

2555

hment 15-A

2 of

### Loan Origination Checklis

Manual Underwriting, GUS Refer/Refer with Caution Underwriting Recommendation, or GUS Accept with Full Documentation Message on GUS Underwriting Findings and Analysis Report

### submitting documents in GUS, the appraisal report must be upleaded separately in color Form RD 3555-21, Request for Single Family Housing Loan Guarantee

Include all pages from current published version

Executed by applicant(s) and lender

### Underwriting Analysis: FNMA 1008/FHLMC 1077, or similar form

Documentation of annual and repayment income calculations

Credit waiver explanations, debt ratio waiver compensating factors, and overall loan file comments may be documented on this form

### Uniform Residential Loan Application: FNMA 1003/FHLMC 65

Not required to be signed by applicant(s) or lender

Loan amount is not required to match the loan request in GUS or on Form RD 3555-21

### Income Verification Documentation: Applicable methods

### Alternative Documentation: Non self-employed:

Written/Electronic VOE + 1 earning statement with YTD figures

Full Documentation: Non self-employed:

2 years W-2s + 4 weeks of earning statements with YTD figures

### Self-Employed:

2 years personal and business filed income tax returns or IRS transcripts with all schedules + YTD profit and loss statement

### Additional Income Types: SSI, VA Benefits, Pension, Retirement, etc.

Refer to Chapter 9 for acceptable verification documents

### Asset Documentation:

Documentation for all applicable household members per 3555.152(d)

VOD's, bank or investment statements, gift letters, etc. Refer to Chapter 9 for acceptable verification documents.

### Credit Report: (as applicable)

Credit Report: For loans submitted outside of GUS. GUS loans will have the credit report uploaded.

### Non-Traditional credit tradelines, as applicable

Credit supplements, if utilized to support data adjusted from credit report

### Credit Report for Non-Purchasing Spouse (as applicable)

Applies to applicant or property located in a community property state: AZ, CA, ID, LA, NV, NM, TX, WA, WI Verification of Rent:

### NOT APPLICABLE FOR GUS ACCEPT FULL DOCUMENTATION

Applicable for manually underwritten loans with credit scores less than 680 when rental history is indicated.

Refer to Chapter 10 for guidance on documenting rent and non-traditional credit when a VOR is required, but not

### Mortgage Payoff Statement: If refinance transaction

### FEMA Form FF-206-FY-21-116. Standard Flood Hazard Determination Form:

New construction properties located in 100-year flood plains require additional documentation, including confirmation base flood elevation (BFE) is below lowest habitable floor

### Uniform Residential Appraisal Report (URAR)

NOT APPLICABLE TO MOST STREAMLINED OR STREAMLINED-ASSIST REFINANCES

FNMA 1004/FHLMC 70 or applicable report as determined by appraiser

### **Upload the following:**

- Appraisal
- All income/Asset documentation
- Flood Certification
- 3555-21, filled out completely and accurately
- Income Calculation sheet. Either the Attachment 9-B or a Lenders Income Calculation sheet if you have one.
- 1003/1008 Uniform Residential Loan Application and Underwriting Analysis Forms
- And the additional items if applicable.
- Be sure to utilize the Attachment 15-A Loan Origination Checklist

### GUS Refer or Refer with Caution Recommendation

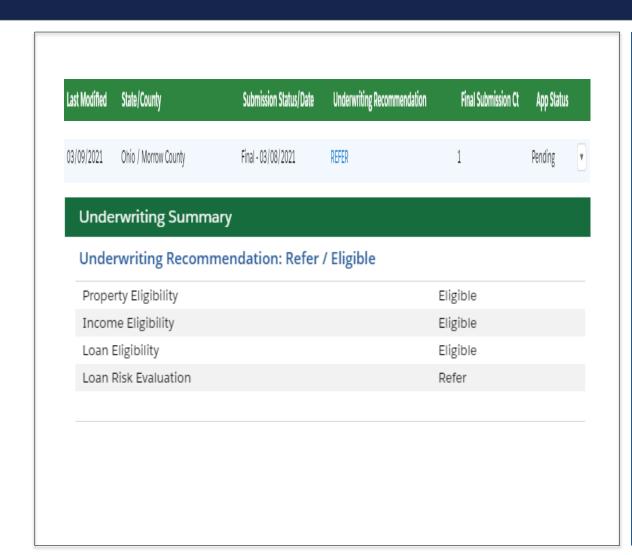

- Risk factors have been identified based on data entered into GUS.
- The credit risk evaluation represented by a "Refer with Caution" is greater than a "Refer".
- Loans should not be denied solely based on a risk evaluation generated by the GUS.
- Loan must be manually underwritten and full documentation package submitted to USDA.

### GUS Underwriting Findings Report

# Refer and Refer with Caution Determination

- Loan Risk Findings
- Lender's Required Conditions

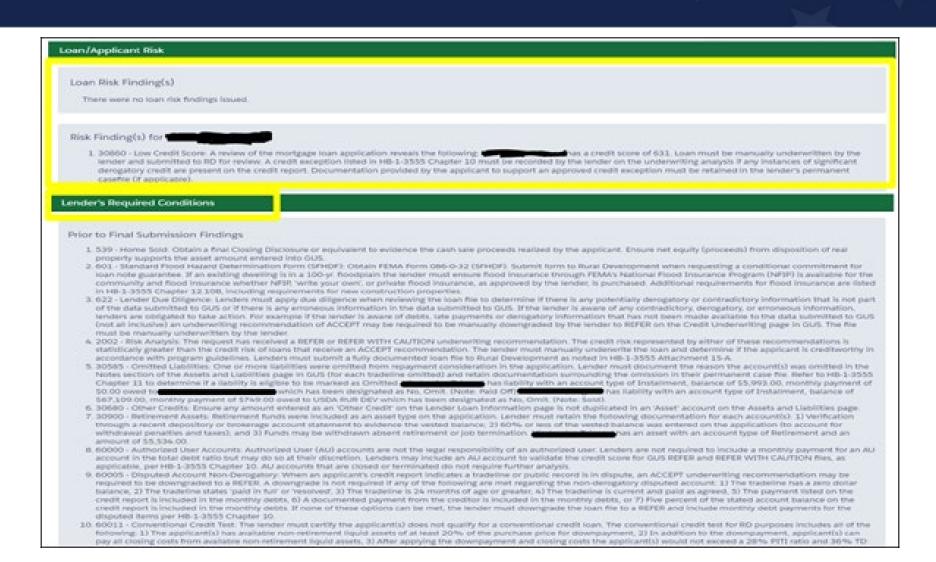

### GUS Refer or Refer with Caution Recommendation

2555

hment 15-A

2 of 3

### Loan Origination Checklist

Manual Underwriting, GUS Refer/Refer with Caution Underwriting Recommendation, or GUS Accept with Full Documentation Message on GUS Underwriting Findings and Analysis Report

### submitting documents in GUS, the appraisal report must be uploaded separately in color Form RD 3555-21, Request for Single Family Housing Loan Guarantee

Include all pages from current published version

Executed by applicant(s) and lender

### Underwriting Analysis: FNMA 1008/FHLMC 1077, or similar form

### Documentation of annual and repayment income calculations

Credit waiver explanations, debt ratio waiver compensating factors, and overall loan file comments may be documented on this form

### Uniform Residential Loan Application: FNMA 1003/FHLMC 65

Not required to be signed by applicant(s) or lender

Loan amount is not required to match the loan request in GUS or on Form RD 3555-21

### Income Verification Documentation: Applicable methods

### Alternative Documentation: Non self-employed:

Written/Electronic VOE + 1 earning statement with YTD figures

Full Documentation: Non self-employed:

2 years W-2s + 4 weeks of earning statements with YTD figures

### Self-Employed:

2 years personal and business filed income tax returns or IRS transcripts with all schedules + YTD profit and loss statement

### Additional Income Types: SSI, VA Benefits, Pension, Retirement, etc.

Refer to Chapter 9 for acceptable verification documents

### Asset Documentation:

Documentation for all applicable household members per 3555.152(d)

VOD's, bank or investment statements, gift letters, etc. Refer to Chapter 9 for acceptable verification documents.

### Credit Report: (as applicable)

Credit Report: For loans submitted outside of GUS. GUS loans will have the credit report uploaded

### Non-Traditional credit tradelines, as applicable

Credit supplements, if utilized to support data adjusted from credit report

### Credit Report for Non-Purchasing Spouse (as applicable)

Applies to applicant or property located in a community property state: AZ, CA, ID, LA, NV, NM, TX, WA, WI

Verification of Rent:

### NOT APPLICABLE FOR GUS ACCEPT FULL DOCUMENTATION

Applicable for manually underwritten loans with credit scores less than 680 when rental history is indicated.

Refer to Chapter 10 for guidance on documenting rent and non-traditional credit when a VOR is required, but not

### Mortgage Payoff Statement: If refinance transaction

### FEMA Form FF-206-FY-21-116. Standard Flood Hazard Determination Form:

New construction properties located in 100-year flood plains require additional documentation, including confirmation base flood elevation (BFE) is below lowest habitable floor

### Uniform Residential Appraisal Report (URAR)

NOT APPLICABLE TO MOST STREAMLINED OR STREAMLINED-ASSIST REFINANCES

FNMA 1004/FHLMC 70 or applicable report as determined by appraiser

### **Upload the following:**

- Appraisal
- All income/Asset documentation
- Flood Certification
- 3555-21, filled out completely and accurately
- Income Calculation sheet. Either the Attachment 9-B or a Lenders Income Calculation sheet if you have one.
- 1003/1008 Uniform Residential Loan Application and Underwriting Analysis Forms
- And the additional items if applicable.
- Be sure to utilize the Attachment 15-A Loan Origination Checklist

### GUS Ineligible Finding

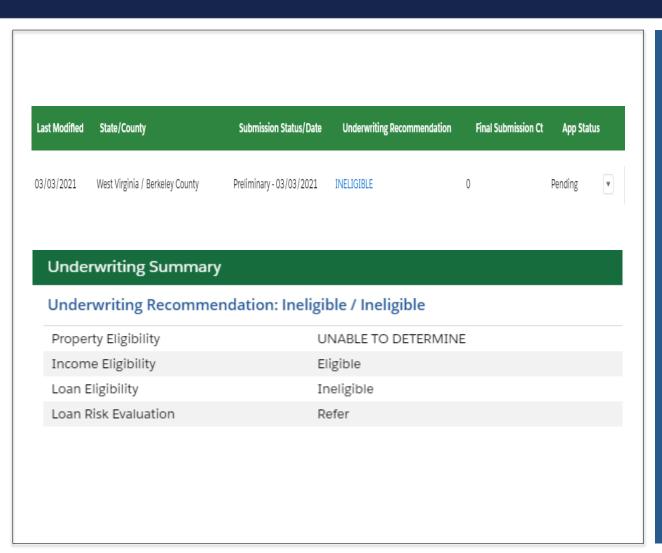

- Property not located in a rural area
- Adjusted annual income exceeds Rural Development guidelines
- Non-owner-occupied transaction
- Not a qualified alien
- Unacceptable SAM or CAIVRS
- Ratios exceed limits and borrower does not qualify for a ratio waiver

### Applications Not Supported in GUS

### Step 1: Enter Loan Info Into GUS

- Refer to Job Aid for a list of required fields to be entered into GUS.
  - https://www.rd.usda.gov/sites/default/files/linc\_m anual\_submission\_job\_aid.pdf
- Upload documents indicated on the checklist.
- Do <u>not</u> order or reissue credit in GUS.
- Do <u>not</u> request a "final" submit".

### Step 2: Email the Appropriate Production Team

- Once lender has uploaded all required documents, email the appropriate Production Team listed on RD Lender Homepage.
  - <a href="https://www.rd.usda.gov/page/sfh-guaranteed-lender">https://www.rd.usda.gov/page/sfh-guaranteed-lender</a>
- A return email from the Production Team, confirming submission of required documentation, will constitute the date of file submission.

### Successful Document Submissions

- Try to Upload documents prior to "Final" submission
- Double check findings to verify if more documents are required

**Timeliness** 

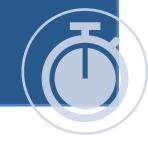

Notify the appropriate
 Production team at
 Rural Development
 anytime you upload
 documents for
 incomplete files

**Communication** 

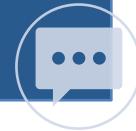

- Efficiency is the key!
- Follow the checklist

Completeness

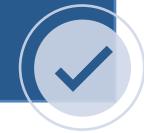

### GUS – Application Document Uploads

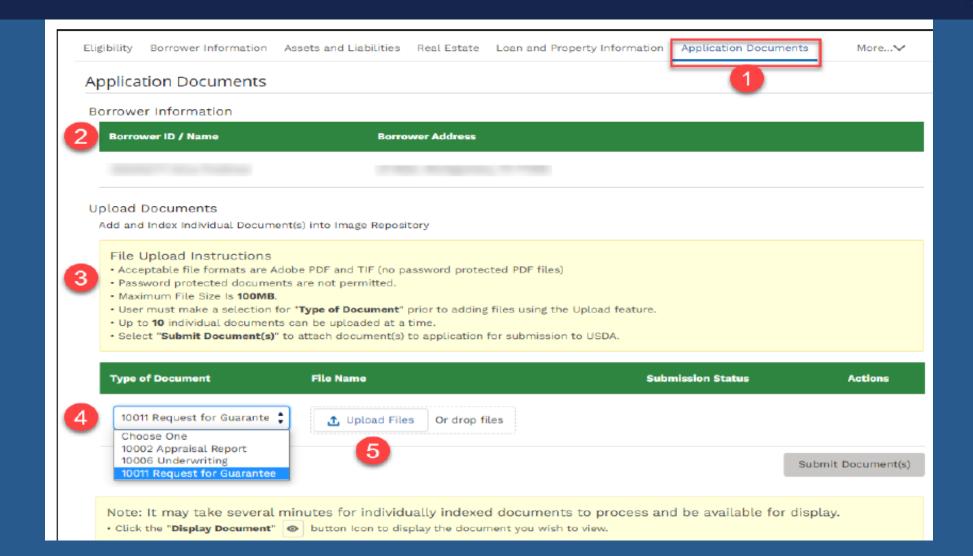

### GUS – Application Document Uploads

### Steps

- Select the document to be uploaded from the user's system.
- Click Open to attach to the loan application.
- Wait for the upload to complete as indicated in the Upload Files dialogue box.
   Select the Done button when the upload is complete.

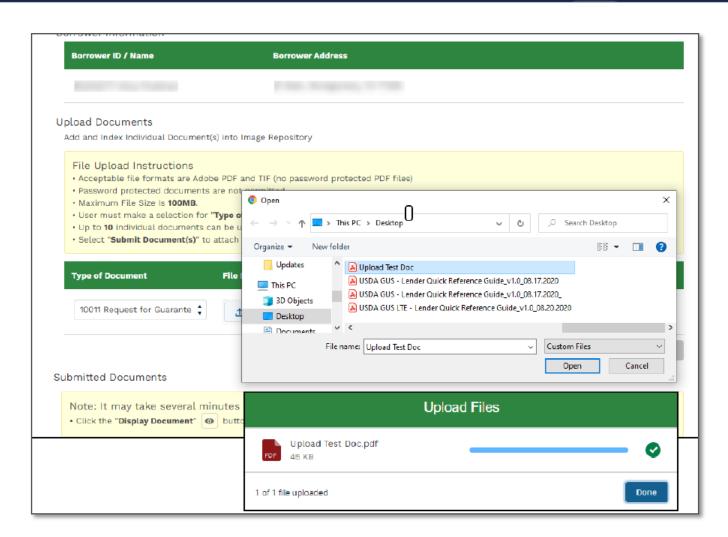

### GUS – Application Document Uploads

### Steps

- To submit the selected and uploaded document(s), select the Submit Document(s) button.
- Submitted documents appear in the Submitted Documents section.
- Select the eye icon under the Actions column to view the document.
- Use the action buttons to navigate through the submitted document(s).

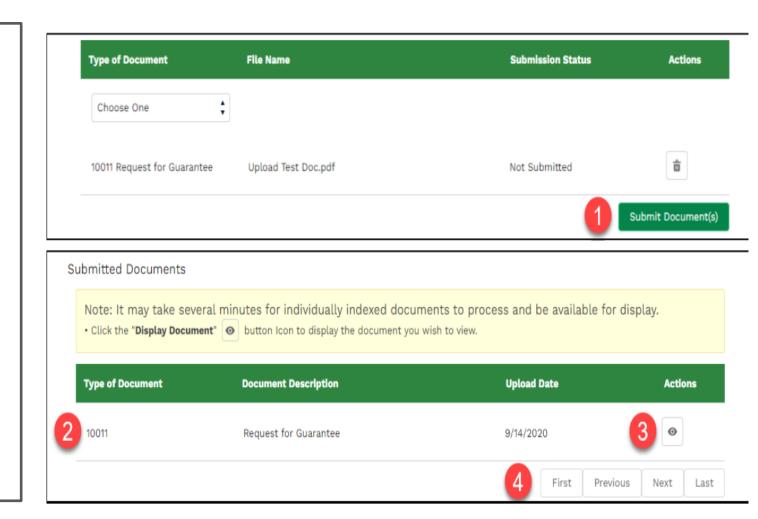

### Uploading Documents into GUS

Uploaded documents, including agency issued forms may be retrieved at the Display Document tab.

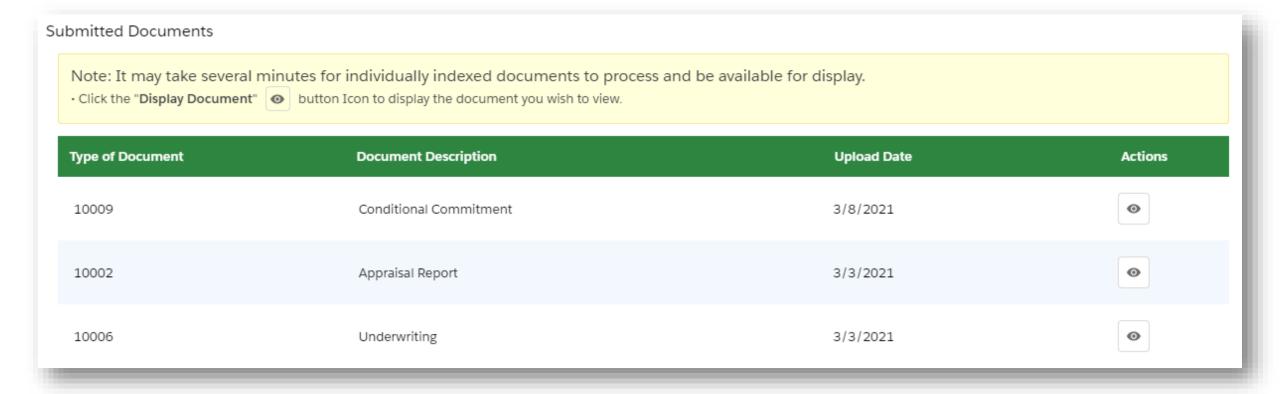

### Uploading Documents into GUS

### This is going to take awhile...

| 10006 | Underwriting | 4/20/2021 | • |
|-------|--------------|-----------|---|
| 10006 | Underwriting | 4/20/2021 | • |
| 10006 | Underwriting | 4/20/2021 | • |
| 10006 | Underwriting | 4/20/2021 | • |
| 10006 | Underwriting | 4/20/2021 | • |
| 10006 | Underwriting | 4/20/2021 | • |
| 10006 | Underwriting | 4/20/2021 | • |

### Uploading Documents into GUS

### We'll get through this one super fast!

| Type of Document | Document Description   | Upload Date | Actions |
|------------------|------------------------|-------------|---------|
| 10009            | Conditional Commitment | 4/23/2021   | •       |
| 10002            | Appraisal Report       | 4/20/2021   | •       |
| 10006            | Underwriting           | 4/20/2021   | •       |

### Request Forms

### Steps

- Navigate to the Request Forms tab and select the borrowers to be included on the Form 3555-21.
- Select the Display Form button.
- Depending on your browser, the downloaded Form 3555-21 file will be available in Downloads or otherwise available for selection.

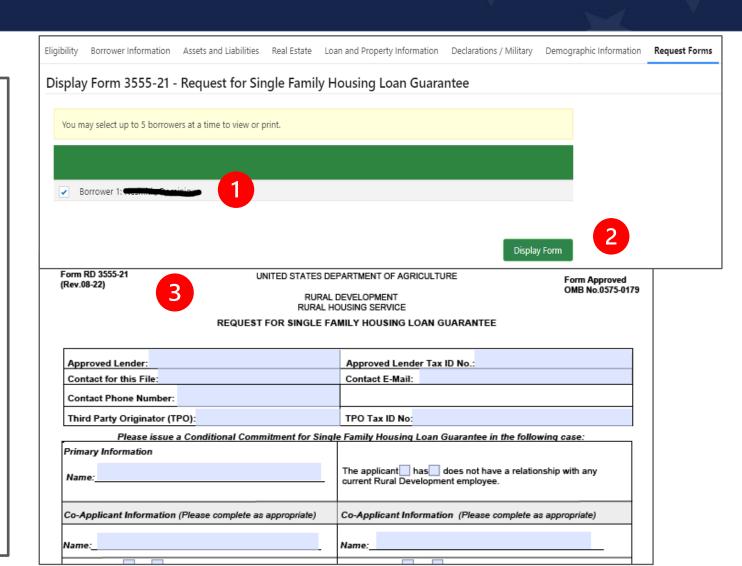

# RD Form 3555-21, Request for Single Family Housing Loan Guarantee

Only required USDA Form

Completed by lender, signed by lender and applicants - Electronic signatures are acceptable

Include with submission package

All information entered on this form must match data input into GUS

Form RD 3555-2 (Rev.08-22)

### UNITED STATES DEPARTMENT OF AGRICULTURE

### RURAL DEVELOPMENT

REQUEST FOR SINGLE FAMILY HOUSING LOAN GUARANTEE

RURAL HOUSING SERVICE

Form Approved OMB No.0575-0179 Exp. Date: 12/31/2024

| Approved Lender:                                                                                                | Approved Lender Tax ID No.:                                                                                                    |
|----------------------------------------------------------------------------------------------------|----------------------------------------------------------------------------------------------------|
| Contact for this File:                                                                                          | Contact E-Mail:                                                                                                    |
| Contact Phone Number:                                                                                           |                                                                                                    |
| Third Party Originator (TPO):                                                                                   | TPO Tax ID No:                                                                                                    |
| Please issue a Conditional Commitment for Single                                                                | e Family Housing Loan Guarantee in the following case:                                                                                                    |
| Primary Information                                                                                             |                                                                                                    |
| Name:                                                                                                    | The applicant has been does not have a relationship with any current Rural Development employee.                                                                                                    |
| Co-Applicant Information (Please complete as appropriate)                                                       | Co-Applicant Information (Please complete as appropriate)                                                                                                    |
| Name:                                                                                                    | Name:                                                                                                    |
| The applicant has does not have a relationship with any current Rural Development employee.                     | The applicant has does not have a relationship with any current Rural Development employee.                                                                                                    |
| Co-Applicant Information (Please complete as appropriate)                                                       | Co-Applicant Information (Please complete as appropriate)                                                                                                    |
| Name:                                                                                                    | Name:                                                                                                    |
| The applicant has does not have a relationship with any current Rural Development employee.                     | The applicant has does not have a relationship with any current Rural Development employee.                                                                                                    |
| GSA/SAM Exclusion: (Check "Yes" if any party is excluded, other                                                 | rwise check "No") Only applicable to non-GUS submissions.                                                                                                    |
|                                                                                                    | or an a RD Single Family Guaranteed Loan Direct Loan Community Community Community Community Community Community Community Community Community Community Community Community Community Community Community Community Communi |
| 3a. Current annual income in the household is:  4. The applicant understands that Rural Development approval of |                                                                                                    |
| 5. Loan funds will be used for the following purpose(s): Only appl                                              | icable to non-GUS submissions.                                                                                                    |
| Purchase/Refinance Amount:                                                                                      |                                                                                                    |
| Financed Loan Closing Costs:                                                                                    |                                                                                                    |
| Repairs/ Other:                                                                                                 |                                                                                                    |
| Guarantee Fee:                                                                                                  |                                                                                                    |
| Total Request:                                                                                                  | \$0.00                                                                                                    |

According to the Paperwork Reduction Act of 1995, an agency may not conduct or sponsor, and 5-19-2 to the required to respond to, a collection of information unless it displays wall OBBB control number. The valid OBBB control number for the information collection is 5975-9172 in 5975-9172 to the required to complete this information collection of 16 5975-9172 to the required to complete this information.

25 minutes per response, including the time for reviewing instructions, searching existing data sources, gathering and maintaining the data needed, and completing and reviewing it collection of information.

# Section 1) Approved Lender and Third-Party Originator Name and Tax ID

Section 2) Applicant/Co-Applicant and Property Information

Non-GUS files, document GSA/SAM was Checked and if there are any GSA/SAM Exclusions. (SAM must be verified prior to the request for the CC and no greater than 30 days prior to loan closing)

2a and 2b, the household member information is listed, you can populate up to five applicants on the form.

3a and 3b, enter the annual and adjusted annual income totals.

Form RD 3555-21 (Rev.08-22)

### UNITED STATES DEPARTMENT OF AGRICULTURE

DUDAL DEVELOPMENT

Form Approved OMB No.0575-0179

### RURAL HOUSING SERVICE REQUEST FOR SINGLE FAMILY HOUSING LOAN GUARANTEE

| Approved Lender:                                                                                                    | Approved Lender Tax ID No.:                                                                                                    |
|----------------------------------------------------------------------------------------------------|----------------------------------------------------------------------------------------------------|
| Contact for this File:                                                                                                    | Contact E-Mail:                                                                                                    |
| Contact Phone Number:                                                                                                    |                                                                                                    |
| Third Party Originator (TPO):                                                                                                    | TPO Tax ID No:                                                                                                    |
|                                                                                                    | ingle Family Housing Loan Guarantee in the following case:                                                                                                    |
| Primary Information                                                                                                    |                                                                                                    |
| Name:                                                                                                    | The applicant has does not have a relationship with any current Rural Development employee.                                                                                                    |
| co-Applicant Information (Please complete as appropriate)                                                                                                    | Co-Applicant Information (Please complete as approp                                                                                                    |
| lame:                                                                                                    | Name:                                                                                                    |
| The applicant has does not have a relationship with any current Rural Development employee.                                                                                                    | The applicant has does not have a relationship with any current Rural Development employee.                                                                                                    |
| Co-Applicant Information (Please complete as appropriate)                                                                                                    | Co-Applicant Information (Please complete as appropriate)                                                                                                    |
| Name:                                                                                                    | Name:                                                                                                    |
| · · · · · · · · · · · · · · · · · · ·                                                                                                    | -                                                                                                    |
|                                                                                                    | The applicant has does not have a relationship with any current Rural Development employee.                                                                                                    |
| current Rural Development employee.                                                                                                    |                                                                                                    |
| The applicant has does not have a relationship with any current Rural Development employee.  GSA/SAM Exclusion: (Check "Yes" if any party is excluded, Yes No Date GSA/SAM Checked:                                                                                                    | current Rural Development employee.                                                                                                    |
| current Rural Development employee.  GSA/SAM Exclusion: (Check "Yes" if any party is excluded, Yes No Date GSA/SAM Checked:  1. Is this a refinance loan? Yes No If yes, is the refinance                                                                                                    | current Rural Development employee.                                                                                                    |
| current Rural Development employee.  GSA/SAM Exclusion: (Check "Yes" if any party is excluded, Yes No Date GSA/SAM Checked:  1. Is this a refinance loan? Yes No If yes, is the refinance If yes, Non-Stream                                                                                                    | otherwise check "No") Only applicable to non-GUS submissions.                                                                                                    |
| current Rural Development employee.  GSA/SAM Exclusion: (Check "Yes" if any party is excluded, Yes No Date GSA/SAM Checked:  1. Is this a refinance loan? Yes No If yes, is the refinance If yes, Non-Stream Processing of the North Processing Canal Number of persons in the household:  2a. Number annual income in the household is:                                                                                                    | otherwise check "No") Only applicable to non-GUS submissions.  ed loan a RD Single Family Guaranteed Loan Direct Loan miline Streamline Assist                                                                                                    |
| current Rural Development employee.  GSA/SAM Exclusion: (Check "Yes" if any party is excluded, Yes No Date GSA/SAM Checked:  1. Is this a refinance loan? Yes No If yes, is the refinance If yes, Non-Stream Processing of the North Processing Canal Number of persons in the household:  2a. Number annual income in the household is:                                                                                                    | current Rural Development employee.  otherwise check "No") Only applicable to non-GUS submissions.  ed loan a RD Single Family Guaranteed Loan Direct Loan miline Streamline Streamline Assist miline of dependents under the age of 18 or full-time students:                                                                                                    |
| Current Rural Development employee.  GSA/SAM Exclusion: (Check "Yes" if any party is excluded, Yes No Date GSA/SAM Checked:  1. Is this a refinance loan? Yes No If yes, is the refinance If yes, Non-Strear  2a. Number of persons in the household: 2b. Num  3b. Current annual income in the household is: 4b. The applicant understands that Rural Development approva                                                                                                    | current Rural Development employee.  otherwise check "No") Only applicable to non-GUS submissions.  ed loan a RD Single Family Guaranteed Loan Direct Loan miline Streamline Streamline Assist miline of dependents under the age of 18 or full-time students:                                                                                                    |
| current Rural Development employee.  GSA/SAM Exclusion: (Check "Yes" if any party is excluded, Yes No Date GSA/SAM Checked:  I. Is this a refinance loan? Yes No If yes, is the refinance If yes, Non-Stream (Yes, Non-Stream).  I. Is this a refinance loan? Yes No If yes, is the refinance If yes, Non-Stream (Yes, Non-Stream).  I. Is this a refinance loan? Yes No If yes, is the refinance If yes, Non-Stream (Yes, Non-Stream).  I. Is this a refinance loan? Yes No If yes, is the refinance If yes, Non-Stream (Yes, Non-Stream).  I. Is this a refinance loan? Yes No If yes, is the refinance If yes, Non-Stream (Yes, Non-Stream).  I. Is this a refinance loan? Yes No If yes, is the refinance If yes, Non-Stream (Yes, Non-Stream).  I. Is this a refinance loan? Yes No If yes, is the refinance If yes, Non-Stream (Yes, Non-Stream).  I. Is this a refinance loan? Yes No If yes, is the refinance If yes, Non-Stream (Yes, Non-Stream).  I. Is this a refinance loan? Yes No If yes, is the refinance If yes, Non-Stream (Yes, Non-Stream).  I. Is this a refinance loan? Yes No If yes, is the refinance If yes, Non-Stream (Yes, Non-Stream).  I. Is this a refinance loan? Yes No If yes, Non-Stream (Yes, Non-Stream).  I. Is this a refinance loan? Yes No If yes, Non-Stream (Yes, Non-Stream).  I. Is this a refinance loan? Yes No If yes, Non-Stream (Yes, Non-Stream).  I. Is this a refinance loan? Yes No If yes, Non-Stream (Yes, Non-Stream).  I. Is this a refinance loan? Yes No If yes, Non-Stream (Yes, Non-Stream).                                                                                                    | current Rural Development employee.  otherwise check "No") Only applicable to non-GUS submissions.  ed loan a RD Single Family Guaranteed Loan Direct Loan miline Streamline Streamline Assist miline of dependents under the age of 18 or full-time students:                                                                                                    |
| Sarrent Rural Development employee.  GSA/SAM Exclusion: (Check "Yes" if any party is excluded, Yes                                                                                                    | current Rural Development employee.  otherwise check "No") Only applicable to non-GUS submissions.  ed loan a RD Single Family Guaranteed Loan Direct Loan mile Streamline Streamline Assist  suber of dependents under the age of 18 or full-time students:  3b. Current adjusted income for the household is: all of guarantee is required and is subject to the availability of funds. |
| Current Rural Development employee.  GSA/SAM Exclusion: (Check "Yes" if any party is excluded, Yes No Date GSA/SAM Checked:  I. Is this a refinance loan? Yes No If yes, is the refinance If yes, Non-Stream Party is at the party is at the p | current Rural Development employee.  otherwise check "No") Only applicable to non-GUS submissions.  ed loan a RD Single Family Guaranteed Loan Direct Loan miline Streamline Streamline Assist miline of dependents under the age of 18 or full-time students:                                                                                                    |

### Section 3) Break down the loan amount:

Purchase or Refinance Amount – Purchase Price must match the Purchase and Sale Agreement, Refinance Amount, must match the Payoff.

# Financed Closing Cost Financed Repairs Guarantee Fee Total Request

Form RD 3555-21 (Rev.08-22)

### UNITED STATES DEPARTMENT OF AGRICULTURE

RURAL DEVELOPMENT RURAL HOUSING SERVICE Form Approved OMB No.0575-0179 Exp. Date: 12/31/2024

REQUEST FOR SINGLE FAMILY HOUSING LOAN GUARANTEE

| Approved Lender:                                                                                                    | Approved Lender Tax ID No.:                                                                 |
|----------------------------------------------------------------------------------------------------|---------------------------------------------------------------------------------------------|
| Contact for this File:                                                                                                    | Contact E-Mail:                                                                             |
| Contact Phone Number:                                                                                                    |                                                                                             |
| Third Party Originator (TPO):                                                                                                    | TPO Tax ID No:                                                                              |
| Please issue a Conditional Commitment for Sing                                                                                          | le Family Housing Loan Guarantee in the following case:                                     |
| Primary Information                                                                                                    |                                                                                             |
| Name:                                                                                                    | The applicant has does not have a relationship with any current Rural Development employee. |
| Co-Applicant Information (Please complete as appropriate)                                                                               | Co-Applicant Information (Please complete as approp                                         |
| Name:                                                                                                    | Name:                                                                                       |
| The applicant has does not have a relationship with any current Rural Development employee.                                             | The applicant has does not have a relationship with any current Rural Development employee. |
| Co-Applicant Information (Please complete as appropriate)                                                                               | Co-Applicant Information (Please complete as appropriate)                                   |
| Name:                                                                                                    | Name:                                                                                       |
| The applicant has does not have a relationship with any current Rural Development employee.                                             | The applicant has does not have a relationship with any current Rural Development employee. |
| GSA/SAM Exclusion: (Check "Yes" if any party is excluded, oth Yes No Date GSA/SAM Checked:                                              | erwise check "No") Only applicable to non-GUS submissions.                                  |
| 1. Is this a refinance loan? Yes No If yes, is the refinanced If yes, Non-Streamlin  2a. Number of persons in the household: 2b. Number | ne Streamline Streamline Assist                                                             |
|                                                                                                    |                                                                                             |
| 3a. Current annual income in the household is:                                                                                          | 3b. Current adjusted income for the household is:                                           |
| 4. The applicant understands that Rural Development approval of                                                                         | f guarantee is required and is subject to the availability of funds.                        |
| 5. Loan funds will be used for the following purpose(s): Only app                                                                       | licable to non-GUS submissions.                                                             |
| Purchase/Refinance Amount:                                                                                                    |                                                                                             |
| Financed Loan Closing Costs:                                                                                                    | 3                                                                                           |
| Repairs/ Other:                                                                                                    |                                                                                             |
| Guarantee Fee:                                                                                                    |                                                                                             |
| Total Request:                                                                                                    | \$0.00                                                                                      |
| rotal request.                                                                                                    |                                                                                             |

According to the Paperwork Reduction Act of 1995, an agency may not conduct or sponsor, and a person is not required to respond to, a collection of information unless it displays a valid OMB control number. The valid OMB control number for this information collection is 0575-0179. The time required to complete this information collection is estimated to average 25 minutes per response, including the time for reviewing instructions, searching existing data sources, gathering and maintaining the data needed, and completing and reviewing the collection of information.

Common GUS Errors and How to Fix Them

### GUS Validation Error Messages

Double check your data.

Pay extra attention to fields required for Preliminary VS Final submissions. Current employer phone number and address

Current position and how long in the line of work

Former employer address, phone number and monthly income

Marital Status

Mailing Address and how long at the current address

Assets - Financial Institution and account number

CAIVRS – Confirm the CAIVRS is valid

Demographic

### GUS Validation Error Messages

Double check your data.
Pay extra attention to fields required for Preliminary VS
Final submissions.

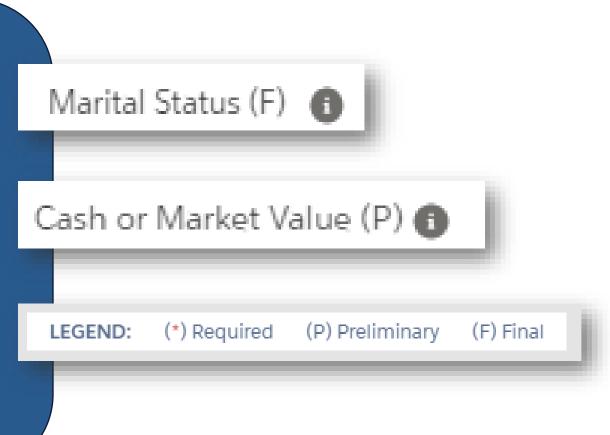

### XML Import Fail – Fairly Generic Code

This could be caused by entering...

Too many characters in addresses, loan numbers, etc.

Note rate must be entered as an actual rate, 0.00 for the note rate will give this error

Text in a numeric field will give you the XML Import Fail

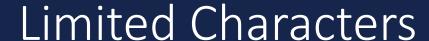

### This may cause issues when...

### <u>Dependent</u> <u>Age</u>

Only allows for 2 numeric characters. If dependent under 1 year, round up

#### **MSA**

Cannot be N/A it must be 5 characters

# <u>Loan</u> Originator Address

The first line
can not
exceed 35
character and
the unit
number can
not exceed 11
characters

### Lender TAX ID

Do not put the dash, limited to 9 numeric characters

### <u>Lender Loan</u> <u>Number</u>

Limited to 15 characters

# **Debt Account Numbers**

Limited to 30 characters

# What to do if you get an XML Import Failure

Scroll to the bottom of the page

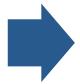

Screen shot the entire message

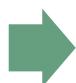

Email the screen shot along with the GUS
Application ID number and your contact information to the GUS Helpdesk

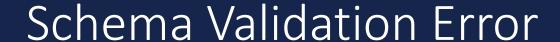

The LOS is not producing XML Files according to the DU v1.8.2. specification.

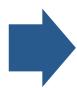

How do I fix it?

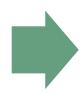

Contact the helpdesk for assistance

# Ineligible Error Findings

### What Causes Them?

Incorrect or invalid CAIVRS number.

Incorrect address input into GUS.

Verify the property address.

Incorrect SAM response.

Verify "NO" is checked and not "YES" if no parties have been debarred.

# Property Eligibility

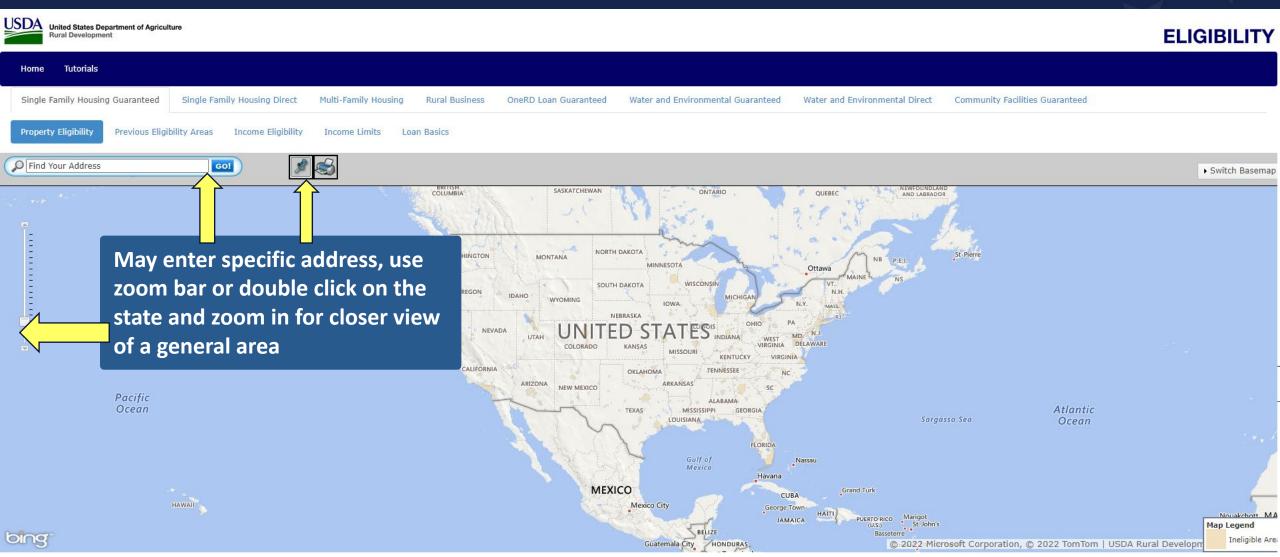

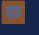

# Ineligible Error Findings

### What Causes Them?

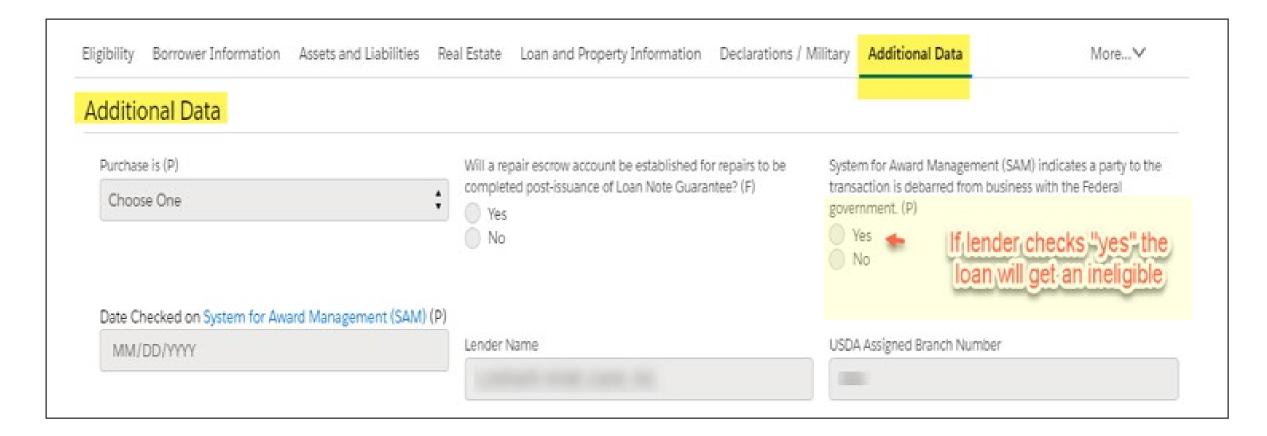

# NEW!! "SAVE" Changes

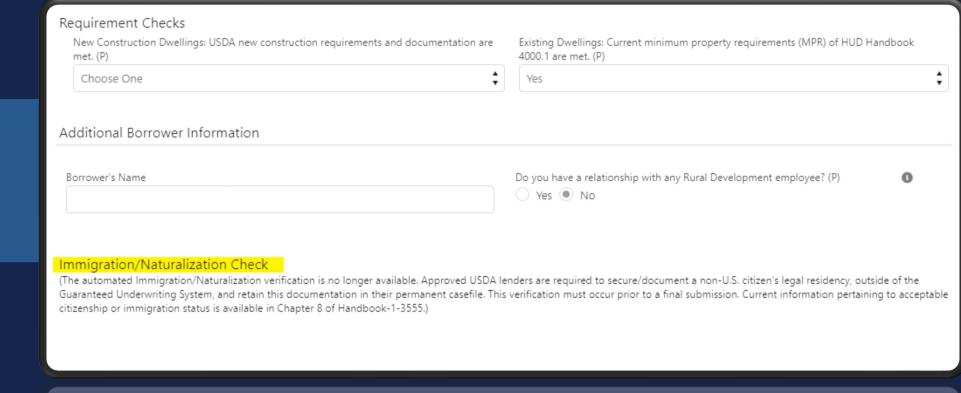

### Liabilities

Will transfer to GUS when credit is pulled in the LOS

Liabilities not on credit must be manually input into LOS or into GUS

if Credit is updated in GUS after being imported from the LOS

# Validate the Application

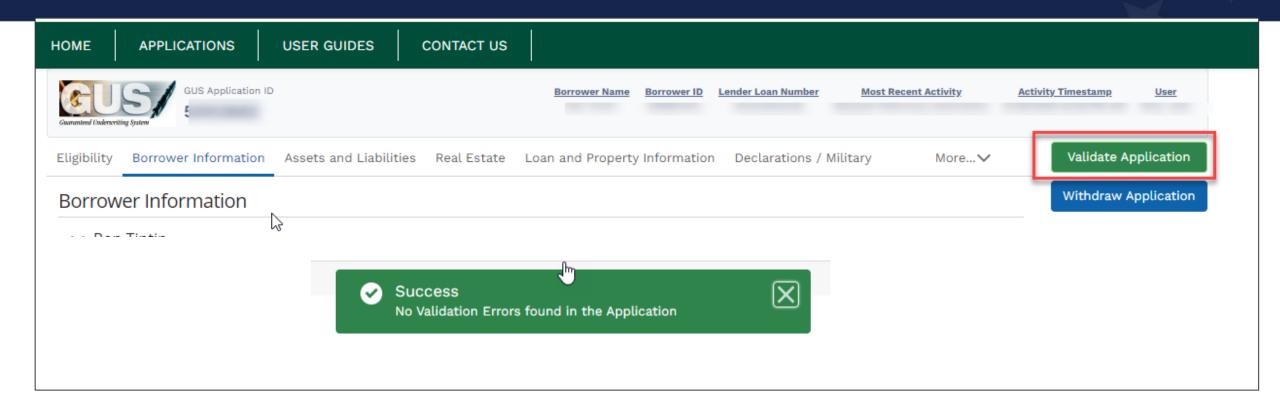

- The "Validate Application" function should be used just prior to preliminary or final submission to ensure all entries meet the criteria for the submission type requested.
- After selecting "Validate Application" if errors exist a new browser tab will display that details data entry errors by page.

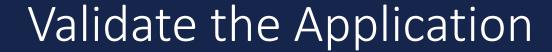

# Examples of errors could be:

- Missing DOB or DOB entered incorrectly
- Missing a credit report
- Income not input or input incorrectly
- PITI ratio incorrect

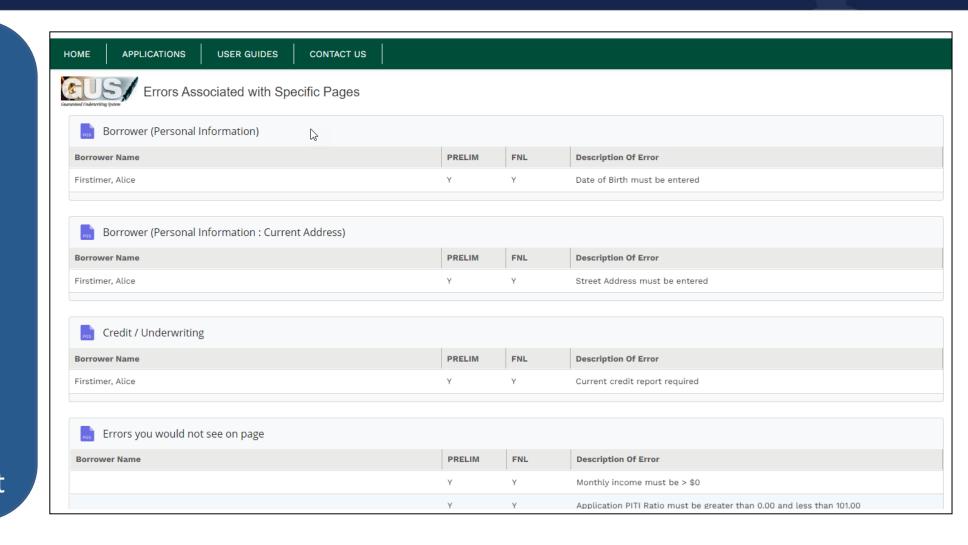

# Credit Report Failure Message

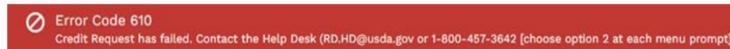

Error Code 600

Credit Request has failed. Error(s) returned from the Fannie Mae service: "Fannie Mae Error: 111371 (Error 111371: Confirm the 1003 and credit report borrower data match, the Interview Date is correct, and there is no (-) in the credit reference number. Make updates and resubmit Contact your credit agency's technical support if error is still received.)." Contact the Help Desk (RD.HD@usda.gov or 1100-157-3052 (choose option 2 at each menu prompt).

- Returned by the Fannie Mae Credit Interface
- Typically relayed from the specific credit vendor requested by the lender user
- These errors are not retuned by GUS
- ONLY contact the GUS help desk after checking user data inputs and confirmation there are no errors
  - Credit Vendor Account number and/or vendor password
  - Borrower Name, Social Security Number, Address, etc
  - Credit report "reference number" (if a reissued report)

# Updating an existing application

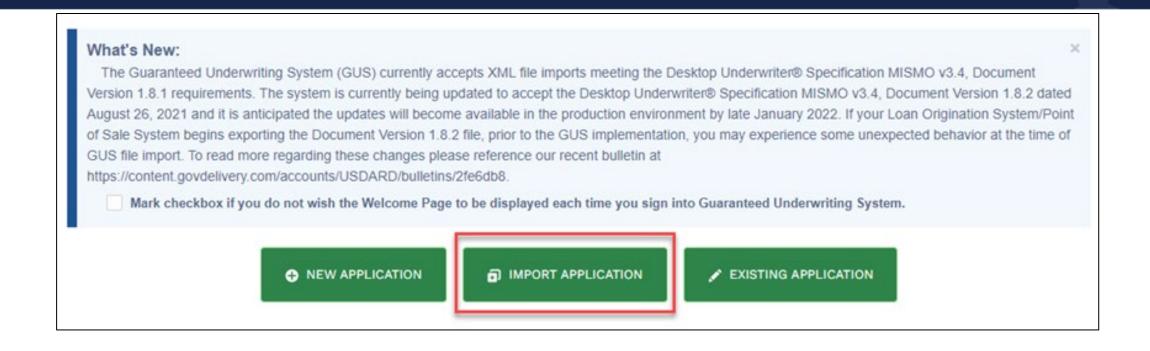

- The lender can update an existing application using the import feature.
- Please ensure the Lender Loan Number recorded in your LOS matches the Lender Loan Number in GUS
- This can help save time by updating the information in GUS without manually inputting each change.

### Contacting the GUS Helpdesk

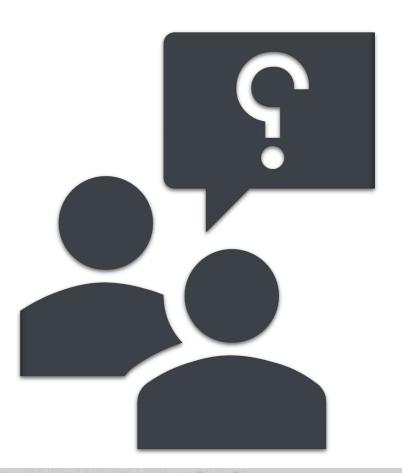

# Provide the following when contacting the GUS Help Desk:

- Lender Name (If user is a Lender Agent, provide Approved Lender's Name as well)
- Screenshot of error message
- Full name of user experiencing issue
- GUS Application ID (if applicable)
- Date/Time of attempted file import (for file import failures only)

**Technical Issues: GUS** 

RD.HD@USDA.GOV or (800) 457-3642 option 2, option 2

### Recent Policy Adjustments

- Created "Policy Desk" similar to FHA's "Drafting Table" to receive stakeholder feedback on potential changes to our policy Handbook.
- Reduced documentation requirements such as no longer requiring a signed copy of the 1008 Underwriting Transmittal Summary.
- Increased the maximum insurance deductible to align with the mortgage industry.
- Provided additional flexibilities regarding tax transcripts.
- ➤ Eliminated need for verifying non-recurring deposits under \$1K
- Eliminated the need to obtain documentation for a previous Agency loss older than 7 years.

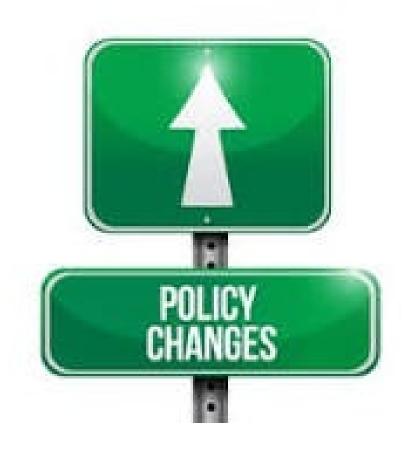

### Policy Adjustments Under Consideration

- Simplifying annual income calculation requirements
- Adding flexibility to the front-end ratio (currently 29%)
- Relaxing debt ratio waiver requirements
- Updating/upgrading the GUS mortgage scorecard for "accept" and "refer" results
- Expanding opportunities for financing manufactured homes
- Reducing the seasoning period for refinance transactions
- Lenders to have online access to the lender scorecard (PRMT)
- Loan Servicing: Payment Supplement Account
  - Partial claim will provide loan payment supplements
  - Distressed borrowers will be able to keep their low-rate
     mortgage instead of a loan modification at higher interest rates

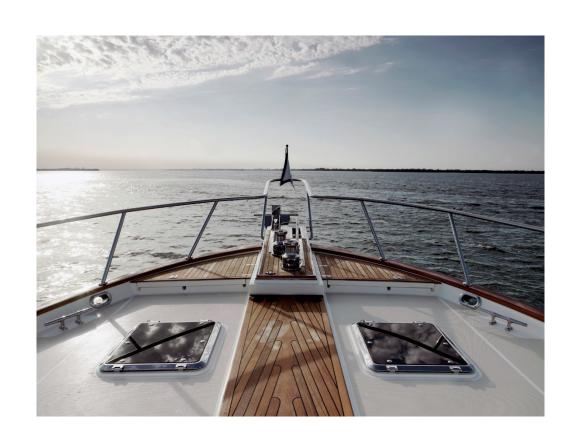

# Lender Toolkit

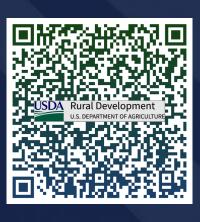

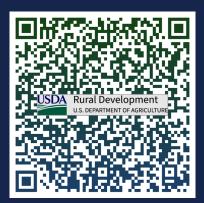

Bookmark It!

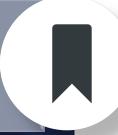

### Single Family Housing Guaranteed Loan Program | Rural Development (usda.gov)

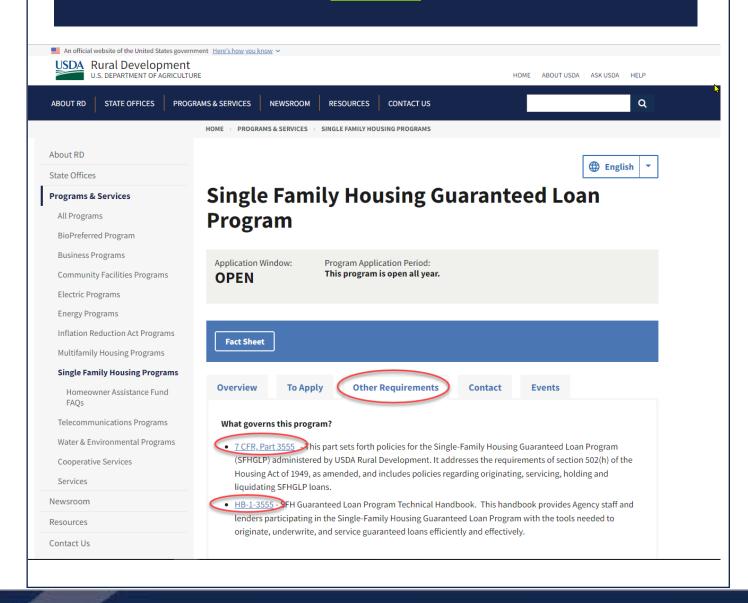

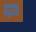

HB-1-3555

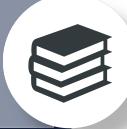

Bookmark It!

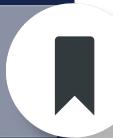

Use Ctrl-F to find answers quickly!

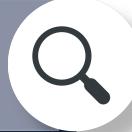

#### Handbooks | Rural Development (usda.gov)

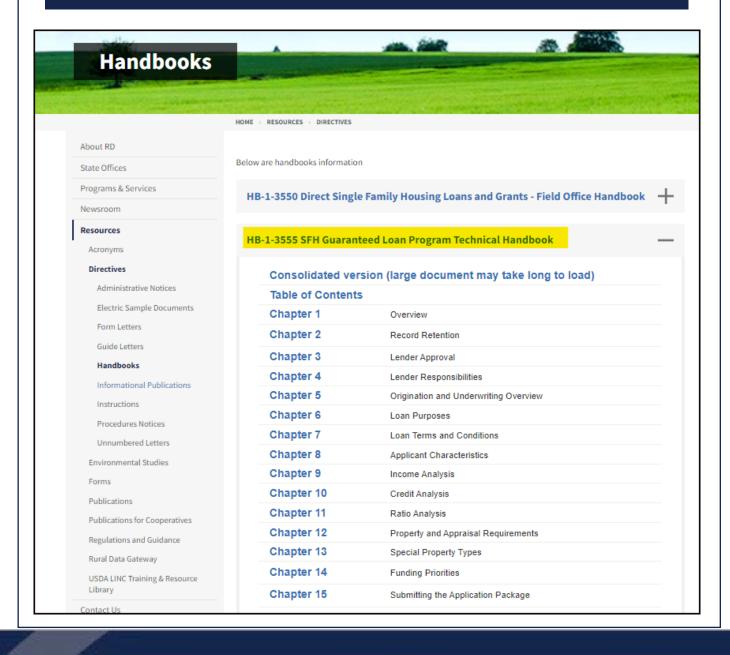

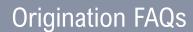

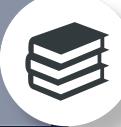

Bookmark It!

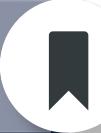

Use Ctrl-F to find answers quickly!

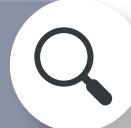

#### rd-sfh-faqloanorigination.pdf (usda.gov)

### **FAQ**

### **Frequently Asked Questions**

#### **Table of Contents**

| Appraisal and Property Requirements                          | 4  |
|--------------------------------------------------------------|----|
| Appraisal (HB-1-3555, Chapter 12)                            |    |
| Condominiums (HB-1-3555, Chapter 12)                         |    |
| Manufactured Homes (HB-1-3555, Chapter 13)                   |    |
| New Construction and Rehabilitation (HB-1-3555, Chapter 12)  |    |
| New Construction – Single Close Loan (HB-1-3555, Chapter 12) |    |
| Property Eligibility (HB-1-3555, Chapter 12)                 |    |
| Property Inspections (HB-1-3555, Chapter 12)                 | 1  |
| Repairs (HB-1-3555, Chapter 12)                              | 1: |
| Approval and Closing                                         | 12 |
| Closing (HB-1-3555, Chapters 6 and 16)                       | 12 |
| Eligible Loan Purposes (HB-1-3555, Chapter 6)                | 15 |
| Refinance Transactions (HB-1-3555, Chapter 6)                | 17 |
| Secondary Financing (HB-1-3555, Chapter 16)                  | 19 |
| Seller/Interested Party Contributions (HB-1-3555, Chapter 6) | 19 |
| Credit Underwriting                                          | 20 |
| Applicant Eligibility (HB-1-3555, Chapter 8)                 | 20 |
| Assets (HB-1-3555, Chapter 9)                                | 2: |
| Credit History (HB-1-3555, Chapter 10)                       | 2  |
| Employment/Income (HB-1-3555, Chapter 9)                     | 2  |
| Gifts (HB-1-3555, Chapter 9)                                 | 32 |
| Liabilities (HB-1-3555, Chapter 11)                          | 34 |
| Lender Approval and Resources                                | 36 |
| Lender Approval (HB-1-3555, Chapter 3)                       | 36 |
| Resources                                                    | 36 |
|                                                              |    |

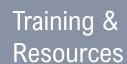

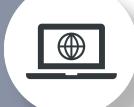

Check back for updates

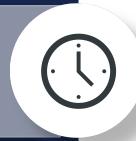

Don't forget to sign up for GovDelivery updates

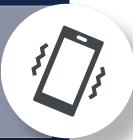

#### USDA LINC Training & Resource Library | Rural Development

LINC Training Library

Guaranteed Underwriting System (GUS)

Lender Approval

Single Family Housing GLP Policy Desk

**Lender Training** 

Loan Closing

Loan Origination

Loan Servicing

GUS Lender Test Environment

SFHGLP System Access and Security Guide

\*New\* Lender Training Schedule

**USDA LINC Training & Resource Library** 

⊕ English ▼

The Single Family Housing Guaranteed Loan Program has prepared a comprehensive library of resources for all lending partners. In the categories below you have access to all of the training, resources, and important forms for program participation.

If you have questions or need additional information, please contact us. Contact Information: SFHGLP Contact List

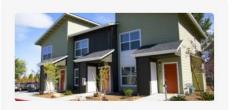

**Lender Approval** 

Learn More

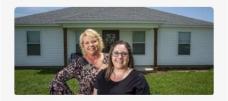

**Loan Origination** 

**Learn More** 

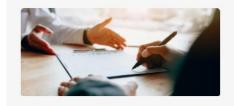

**Single Family Housing GLP Policy Desk** 

**Learn More** 

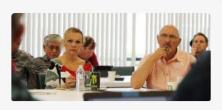

#### **Lender Training**

**Learn More** 

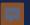

\*\*NEW\*\*

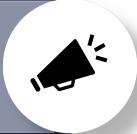

We want to hear from YOU

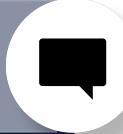

Don't forget to sign up for GovDelivery updates

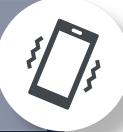

#### Single Family Housing GLP Policy Desk | Rural Development (usda.gov)

LINC Training Library

Guaranteed Underwriting System (GUS)

Lender Approval

Single Family Housing GLP Policy Desk

Lender Training

Loan Closing

Loan Origination

Loan Servicing

GUS Lender Test Environment (LTE)

SFHGLP System Access and Security Guide

\*New\* Lender Training Schedule

### Single Family Housing GLP Policy Desk

Welcome to The Policy Desk! Rural Development recognizes the importance of obtaining input from our stakeholders on proposed policy revisions, prior to those updates becoming effective. The Policy Desk was created with that goal in mind. Here, you will find proposed policy revisions, as well as a mechanism to provide comments to Rural Development on these proposals. We encourage all stakeholders to review these proposals and provide your comments using the link below, or by emailing the Policy Desk at <a href="mailto:stakeholders.com/stakeholders.com/stakeholde

#### **Announcements**

Rural Development's Single-Family Housing Guaranteed Loan Program is currently <u>seeking comments on proposed revisions to Chapters 17, 18, and 19 of Handbook 1-3555</u>. Feedback can be provided through April 12, 2024 using the Stakeholder Comment Form. Thank you for providing your important feedback on these proposals!

#### **Proposed Policy Revisions Open for Comment**

Chapter 17 - Regular Servicing Performing Loans Advance Copy

Chapter 17 - Regular Servicing Performing Loans Markup Version

Chapter 18 - Servicing Non-Performing Loans Advance Copy

Chapter 18 - Servicing Non-Performing Loans Markup Version

Chapter 19 - Loss Claims Advance Copy

Chapter 19 - Loss Claims Markup Version

Stakeholder Comment Form

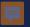

\*NEW\* Training Schedule

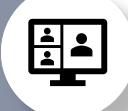

Check back for open registration

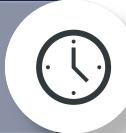

Registration announcements sent via GovDelivery

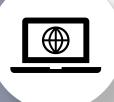

#### Lender Training Schedule | Rural Development (usda.gov)

#### **LINC Training Library**

Guaranteed Underwriting System (GUS)

Lender Approval

Single Family Housing GLP Policy

**Lender Training** 

Loan Closing

Loan Origination

Loan Servicing

GUS Lender Test Environment (LTE)

SFHGLP System Access and Security Guide

\*New\* Lender Training Schedule

#### **Training Schedule**

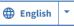

Due to the growing response rate to our training opportunities, we have expanded our offerings to include both virtual and in-person options more often throughout the year. All trainings, both virtual and in-person, are free and open to anyone to attend. Registration will typically open 30 days prior to the event. Most virtual events will take place at 2 p.m. Eastern time, but final determinations will be made clear on registration. Please ensure you are signed up for GovDelivery notices as all trainings are announced by email through that system. Please contact the lender and Partner Activities branch with any questions, at sfhgld.lenderpartner@usda.gov

- December 14, 2023: Hot Topics | Register Here
   Register Here
   Register Here
   Register Here
   Register Here
   Register Here
   Register Here
- January 10, 2024: Single Close Construction and Rehab Repair loans | Register Here

- April 24-26, 2024: In-Person Loan Origination & Servicing Training, Glenn Allen, VA Register Hered
- May 8, 2024: GUS
- May 13-17, 2024: In-Person USDA Lender Default Servicing Training, St. Louis, MO (Note: This is a servicing lender training only.) – Register Here<sup>®</sup>
- May 16, 2024: Manufactured Housing
- June 11, 2024: Lender Awards
- June 13, 2024: Appraisals & Property
- July 10, 2024: Tribal Lending
- July 18, 2024: Assets
- August 7, 2024: Ratios
- · September 12, 2024: Hot Topics

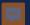

Lender Webpage

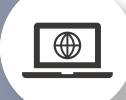

Monitor posted turn times daily

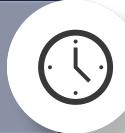

Don't forget to sign u for GovDelivery updates

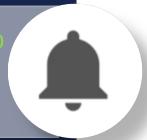

#### SFH Guaranteed Lender | Rural Development (usda.gov) **SFH Guaranteed Lender** About RD English State Offices COVID-19 **Programs & Services** An important notice for servicers with loans insured or guaranteed by the Rural Housing Service CARES Act Newsroom Forbearance Fact Sheet for Mortgagees and Servicers Resources Contact Us Loan Status We are currently reviewing new loan applications and conditions received on or before 04-15-24. Subscribe to Notifications Critical program information such as policy updates, funding status, and automation changes are sent by email through GovDelivery Sign Up to Receive Critical Updates Overview USDA Rural Development's Guaranteed Loan Program assists approved lenders in providing up to 100% financing for eligible borrowers (households that do not exceed 115% of the Median Household Income) purchasing homes in eligible rural areas. Automated underwriting assistance through GUS (Guaranteed Underwriting System) allows for expanded ratios and flexible credit. Download the Guaranteed Rural Housing Lender fact sheet. We now have Single Close Construction-to-Permanent Financing! A single-close loan combines the features of a construction loan and a long-term permanent mortgage. Since there is only one closing, which can save considerable closing costs, the loan is considered a purchase transaction by the agency. The loan note guarantee may be issued once the interim construction loan is closed without waiting for the completion of the property.

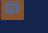

# Have a question on POLICY?

Contact the PAC team!

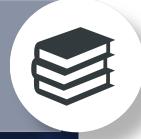

### **Need TRAINING?**

Contact the LPA team!

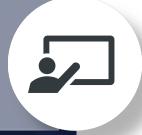

Have a question on a SPECIFIC FILE?

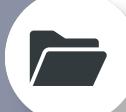

Contact the OPD!

#### SFHGLPContactList.pdf (usda.gov)

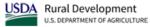

Single Family Housing Guaranteed Loan Program (SFHGLP)

Contacts and Resources

| TOPIC                                                     | CONTACT                                                  |  |
|-----------------------------------------------------------|----------------------------------------------------------|--|
| File-Specific Questions                                   |                                                          |  |
| Information to include in email:                          | Production Team One: SFHGLPONE@usda.gov                  |  |
| <ul> <li>Identify the state the application is</li> </ul> | AK, AL, AZ, CA, CO, GU, HI, IA, ID, KS, MT, NM, NV, OR,  |  |
| located; if applicable;                                   | SD, TX, UT, WA, WI, WP, WY                               |  |
| <ul> <li>Provide applicant's name and USDA</li> </ul>     | Production Team Two: SFHGLPTWO@usda.gov                  |  |
| borrower ID, if applicable;                               | AR, KY, LA, MN, MO, MS, ND, NE, NJ, NY, OK               |  |
| GUS loan number, if applicable                            | Production Team Three: SFHGLPTHREE@usda.gov              |  |
| <ul> <li>Include contact information; and</li> </ul>      | CT, DE, GA, IL, MA, MD, ME, MI, NC, NH, RI, SC, VT,      |  |
| Indicate if you would like a call back                    | W                                                        |  |
| (otherwise you will receive an email                      | Production Team Four: SFHGLPFOUR@usda.gov                |  |
| reply)                                                    | FL, IN, OH, PA, PR, TN, VA, VI                           |  |
| File-Specific Questions by phone:                         | *833-314-0168, ext. 2                                    |  |
| Lender Self-Report                                        | sfhgld.qualityassurance@usda.gov                         |  |
| Program Training                                          | sfhgld.lenderpartner@usda.gov                            |  |
| Program Marketing and Outreach                            |                                                          |  |
| General Loan Scenario Questions                           | sfhgld.program@usda.gov or *833-314-0168, ext. 4         |  |
| Loan Policy/Regulation/Handbook                           |                                                          |  |
| Turn Times                                                | *833-314-0168, ext. 1                                    |  |
| Lender Approval/Recertification                           | sfhglpservicing@usda.gov                                 |  |
| Loan Servicing                                            |                                                          |  |
| Technical Issues: GUS                                     | RD.HD@USDA.GOV or (800) 457-3642 option 2, option 2      |  |
| Technical Issues: e-Authentication                        | E-Authentication FAQs:                                   |  |
|                                                           | https://www.eauth.usda.gov/eauth/b/usda/faq              |  |
|                                                           | E-Authentication Contact Us:                             |  |
|                                                           | https://www.eauth.usda.gov/eauth/b/usda/contactus        |  |
| Loss Claims                                               | guarantee.svc@usda.gov                                   |  |
| Monthly and Quarterly Status Reporting                    | RD.SO.HSB@usda.gov                                       |  |
| GUS User Agreements                                       |                                                          |  |
| Adding/Removing Security Administrator                    | Form Instructions: https://www.rd.usda.gov/files/RD-SFH- |  |
| (SFH Guaranteed Loan Program                              | AdditionalLenderSecurity.pdf                             |  |
| Automated Systems)                                        |                                                          |  |
| *Phone System Availability: 9:00 am to 3:30 pm ET         |                                                          |  |

<sup>\*</sup>Phone System Availability: 9:00 am to 3:30 pm ET

#### **TOOLS AND RESOURCES**

Regulation and Handbook: https://www.rd.usda.gov/resources/directives

Lender Webpage: Turn times, contact information, and helpful links: <a href="https://www.rd.usda.gov/page/sfh-guaranteed-lender">https://www.rd.usda.gov/page/sfh-guaranteed-lender</a>

USDA LINC: Training modules, user guides, and more useful resources: <a href="https://www.rd.usda.gov/programs-services/lenders/usda-linc-training-resource-library">https://www.rd.usda.gov/programs-services/lenders/usda-linc-training-resource-library</a>

GovDelivery: Receive notifications regarding origination, servicing, and GUS updates: https://public.govdelivery.com/accounts/USDARD/subscriber/new

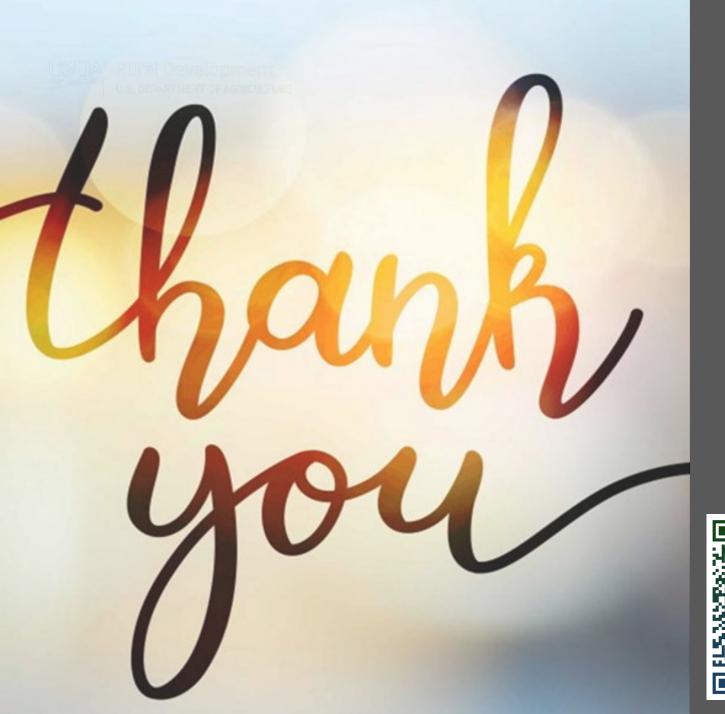

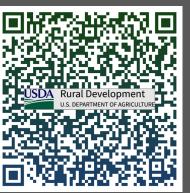

Keep current! Visit our website.

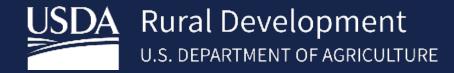

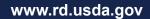

USDA is an equal opportunity provider, employer, and lender.

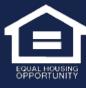